## Microsoft<sup>®</sup> SharePoint 2010

ПОЛНОЕ РУКОВОДСТВО

# Microsoft<sup>®</sup> SharePoint 2010

## UNLEASHED

Michael Noel Colin Spence

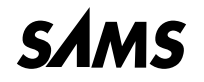

800 East 96th Street, Indianapolis, Indiana, 46240 USA

# Microsoft<sup>®</sup> SharePoint 2010

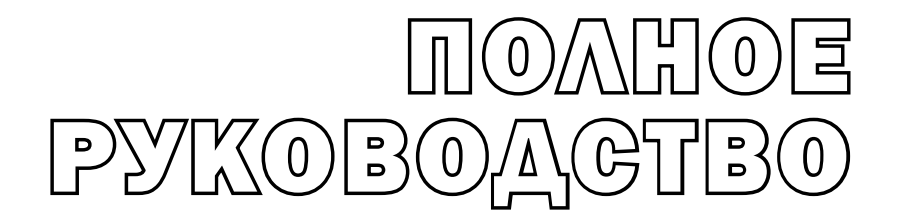

Майкл Ноэл Колин Спенс

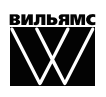

Москва ● Санкт-Петербург ● Киев 2012

ББК 32.973.26-018.2.75 Н86 УДК 681.3.07

#### Издательский дом "Вильямс"

Зав. редакцией *С.Н. Тригуб*

Перевод с английского *Я.П. Волковой, А.А. Моргунова*

Под редакцией *Ю.Н. Артеменко*

По общим вопросам обращайтесь в Издательский дом "Вильямс" по адресу: info@williamspublishing.com, http://www.williamspublishing.com

**Ноэл**, Майкл, **Спенс**, Колин.

Н86 Microsoft SharePoint 2010. Полное руководство. : Пер. с англ. — М. : ООО "И.Д. Вильямс", 2012. — 880 с. : ил. — Парал. тит. англ.

ISBN 978-5-8459-1728-7 (рус.)

#### **ББК 32.973.26-018.2.75**

Все названия программных продуктов являются зарегистрированными торговыми марками соответствующих фирм.

Никакая часть настоящего издания ни в каких целях не может быть воспроизведена в какой бы то ни было форме и какими бы то ни было средствами, будь то электронные или механические, включая фотокопирование и запись на магнитный носитель, если на это нет письменного разрешения издательства Sams Publishing.

Authorized translation from the English language edition published by Sams Publishing Copyright © 2011 by Pearson Education, Inc.

All rights reserved. No part of this book shall be reproduced, stored in a retrieval system, or transmitted by any means, electronic, mechanical, photocopying, recording, or otherwise, without written permission from the publisher.

Russian language edition is published by Williams Publishing House according to the Agreement with R&I Enterprises International, Copyright © 2012

*Научно-популярное издание*

### **Майкл Ноэл, Колин Спенс** Microsoft SharePoint 2010. Полное руководство

Верстка *Т.Н. Артеменко* Художественный редактор *В.Г. Па лютин* В.Г. Павлютин

Подписано в печать 24.01.2012. Формат  $70\times100/16$ Гарнитура Times. Печать офсетная Усл. печ. л. 70,95. Уч.-изд. л. 64,1 Тираж 1500 экз. Заказ № 0000

Отпечатано по технологии CtP в АОА "Первая Образцовая типография" 197110, Санкт-Петербург, Чкаловский пр., 15 обособленное подразделение "Печатный Двор"

ООО "И. Д. Вильямс", 127055, г. Москва, ул. Лесная, д. 43, стр. 1

ISBN 978-5-8459-1728-7 (рус.) © Издательский дом "Вильямс", 2012 ISBN 978-0-672-33325-5 (англ.) © Copyright © by Pearson Education, Inc., 2011

### **Оглавление**

 $\overline{\phantom{a}}$ 

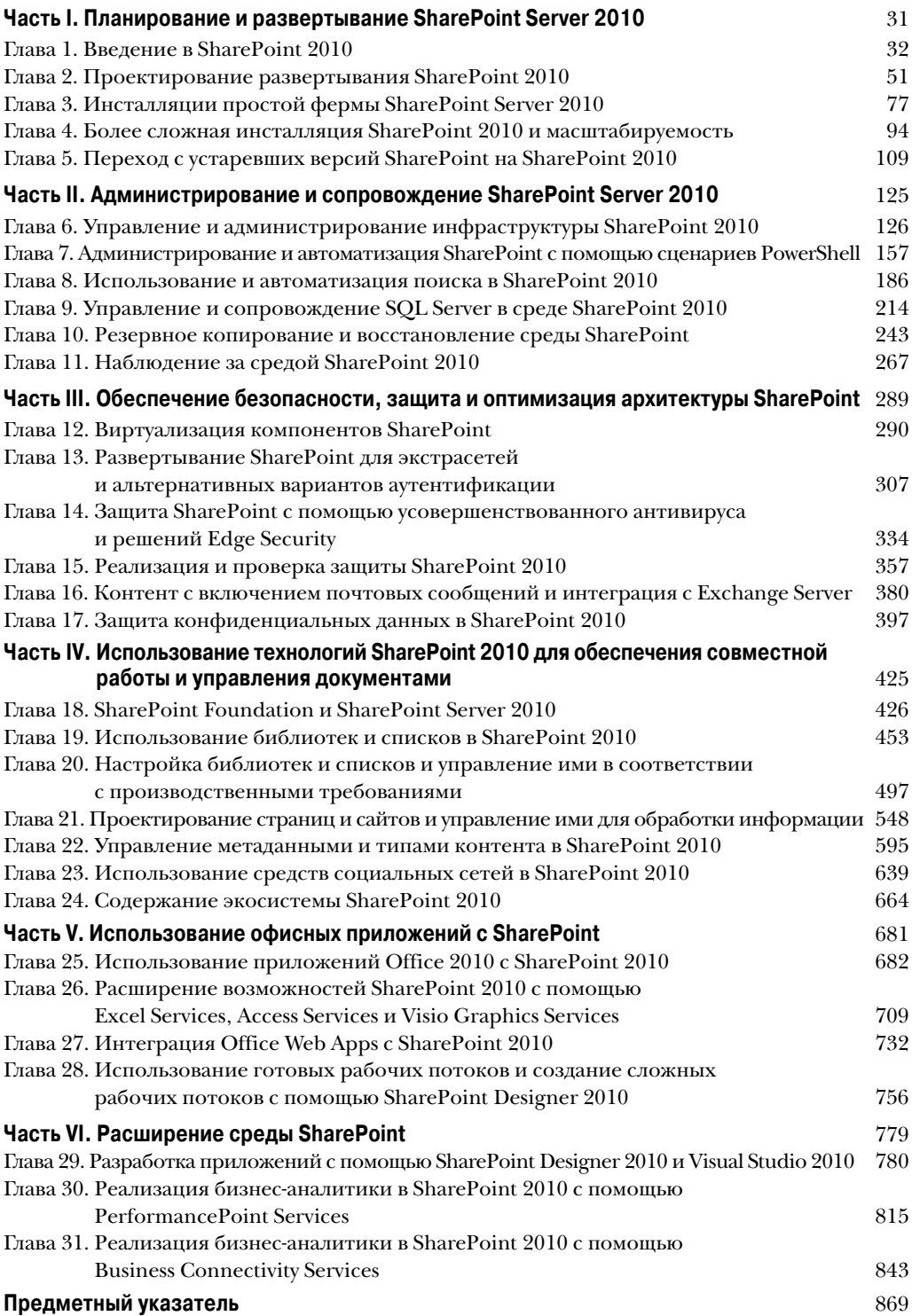

 $\overline{\phantom{a}}$ 

### **Содержание**

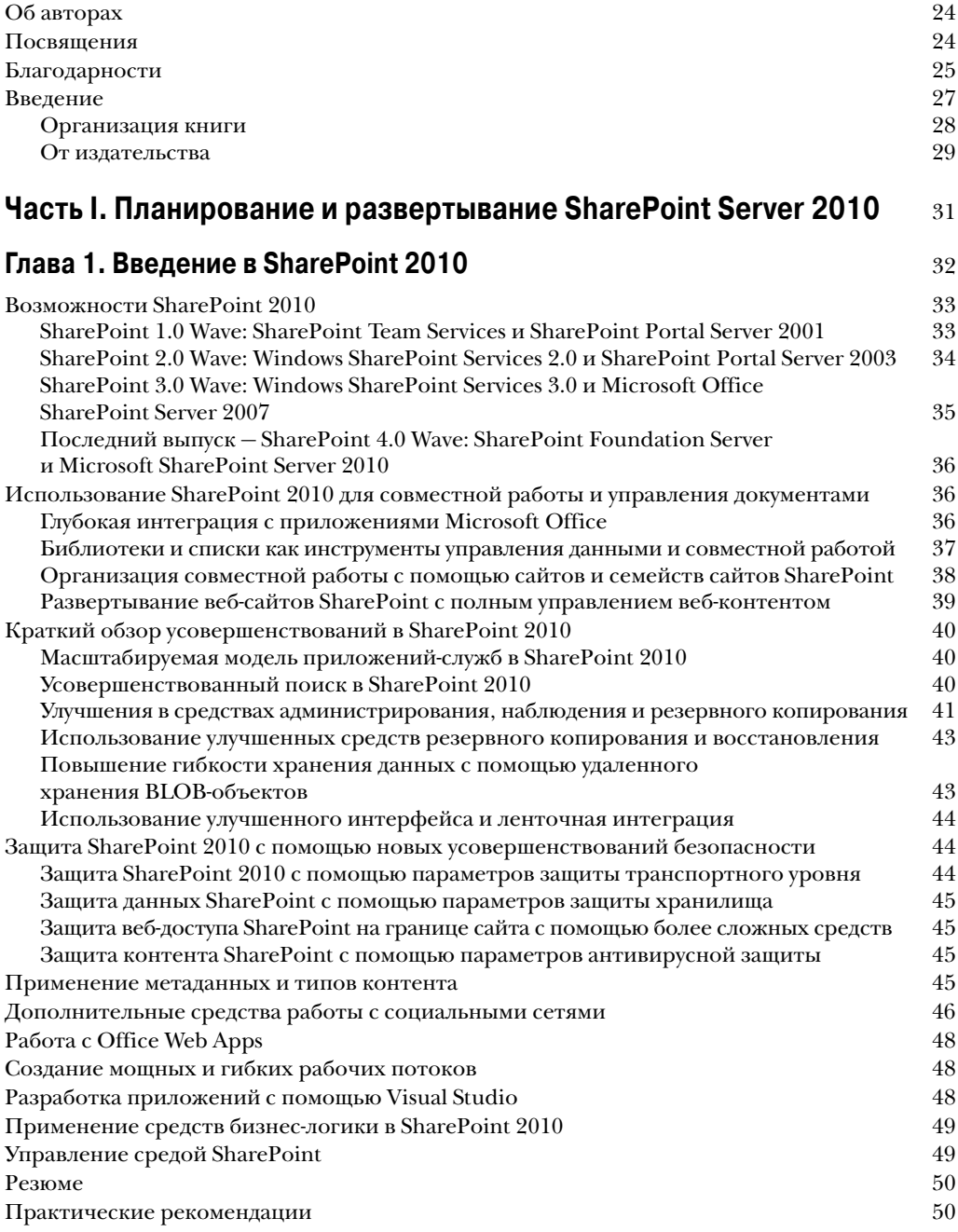

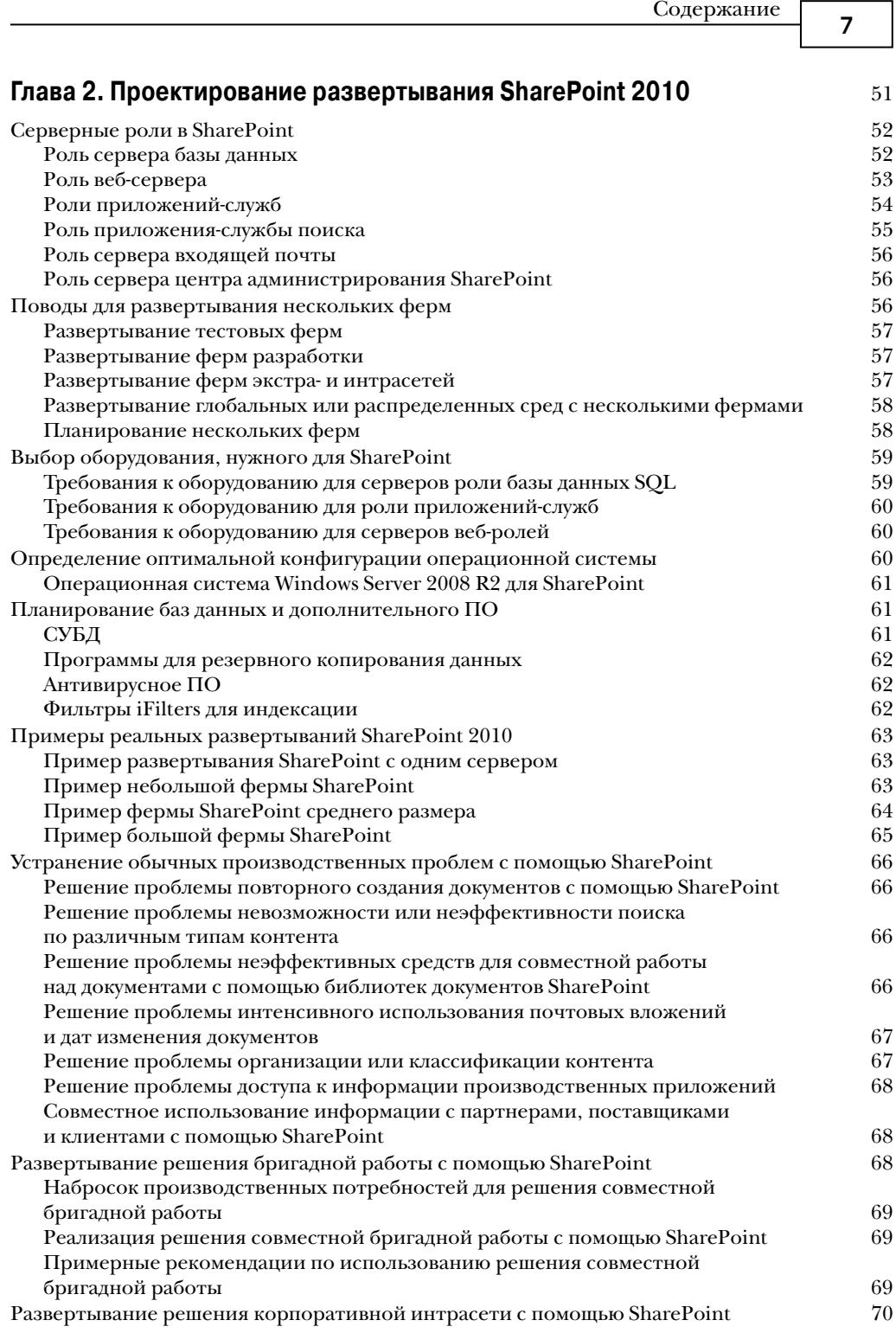

 $\overline{\phantom{a}}$ 

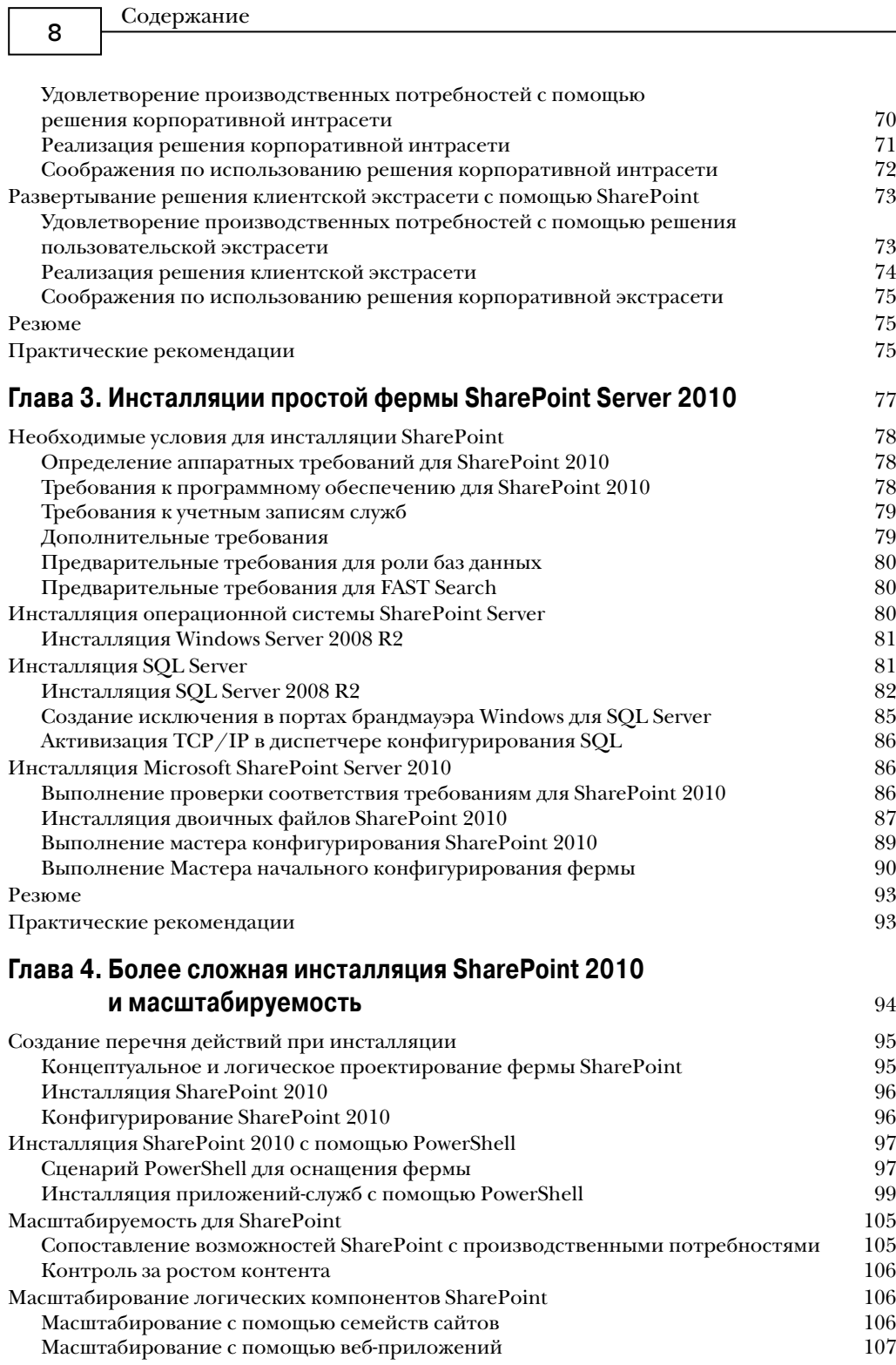

 $\overline{\phantom{a}}$ 

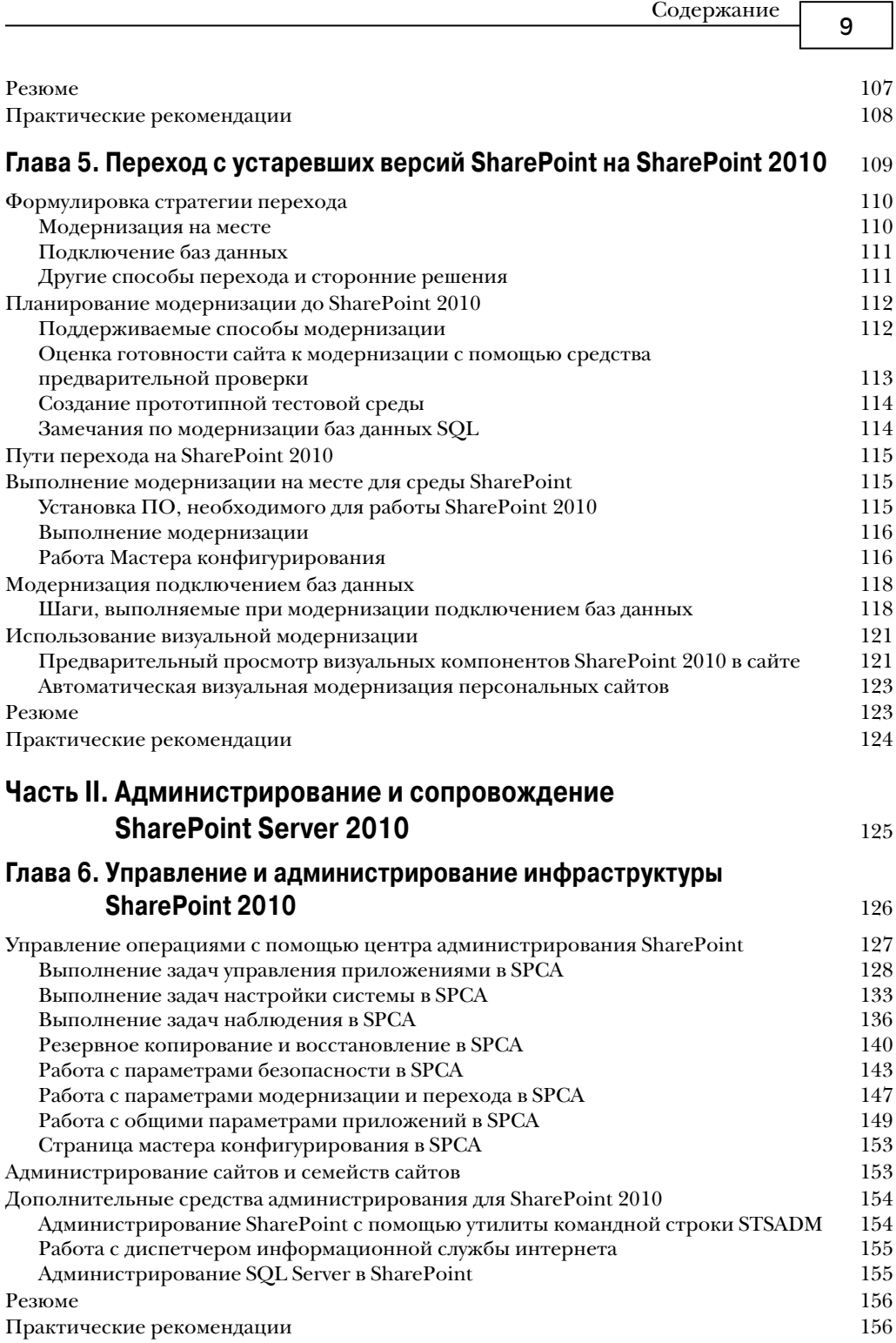

 $\overline{\phantom{a}}$ 

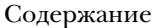

 $10$ 

- -

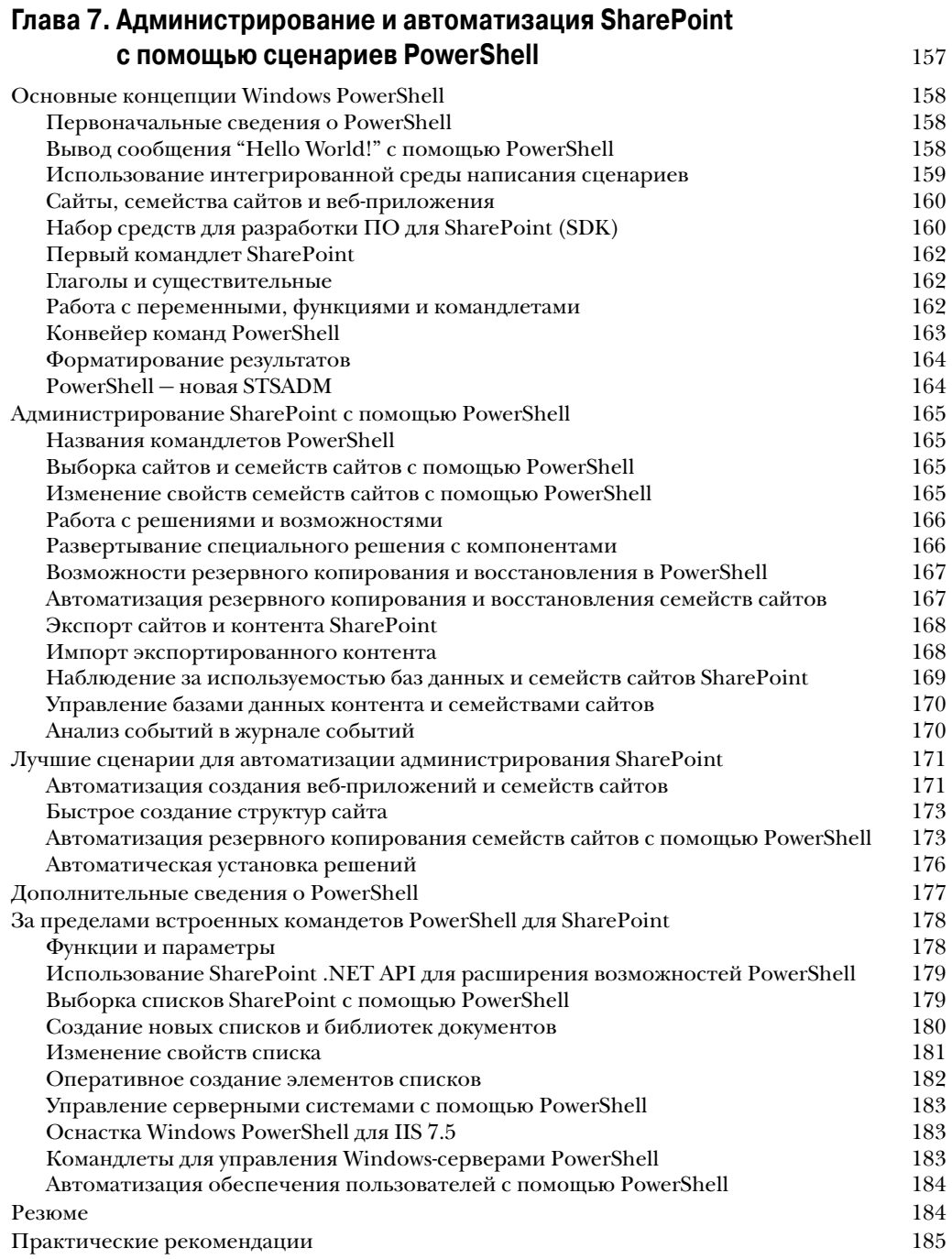

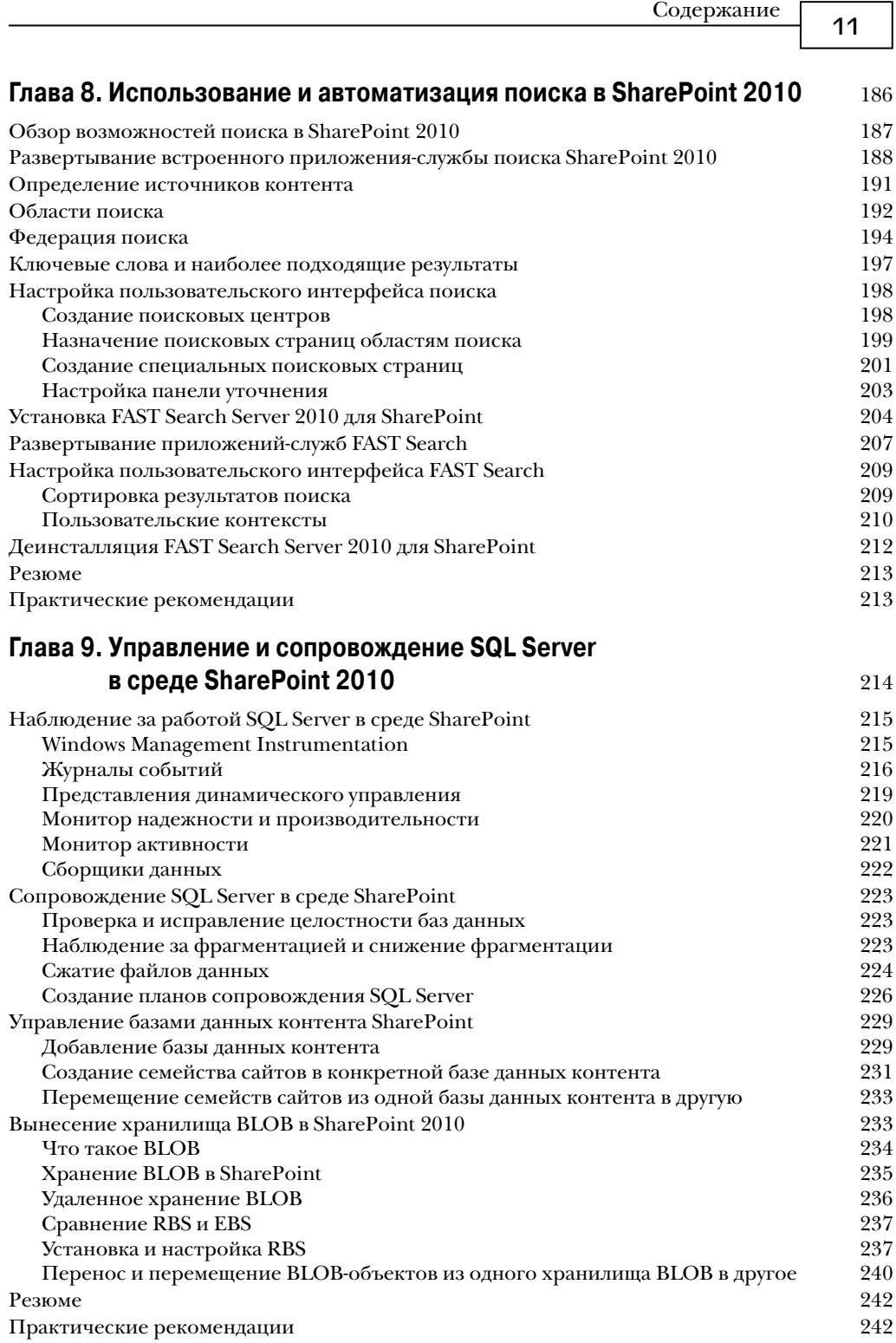

 $\overline{\phantom{a}}$ 

Содержание <sup>12</sup>

 $\overline{\phantom{a}}$ 

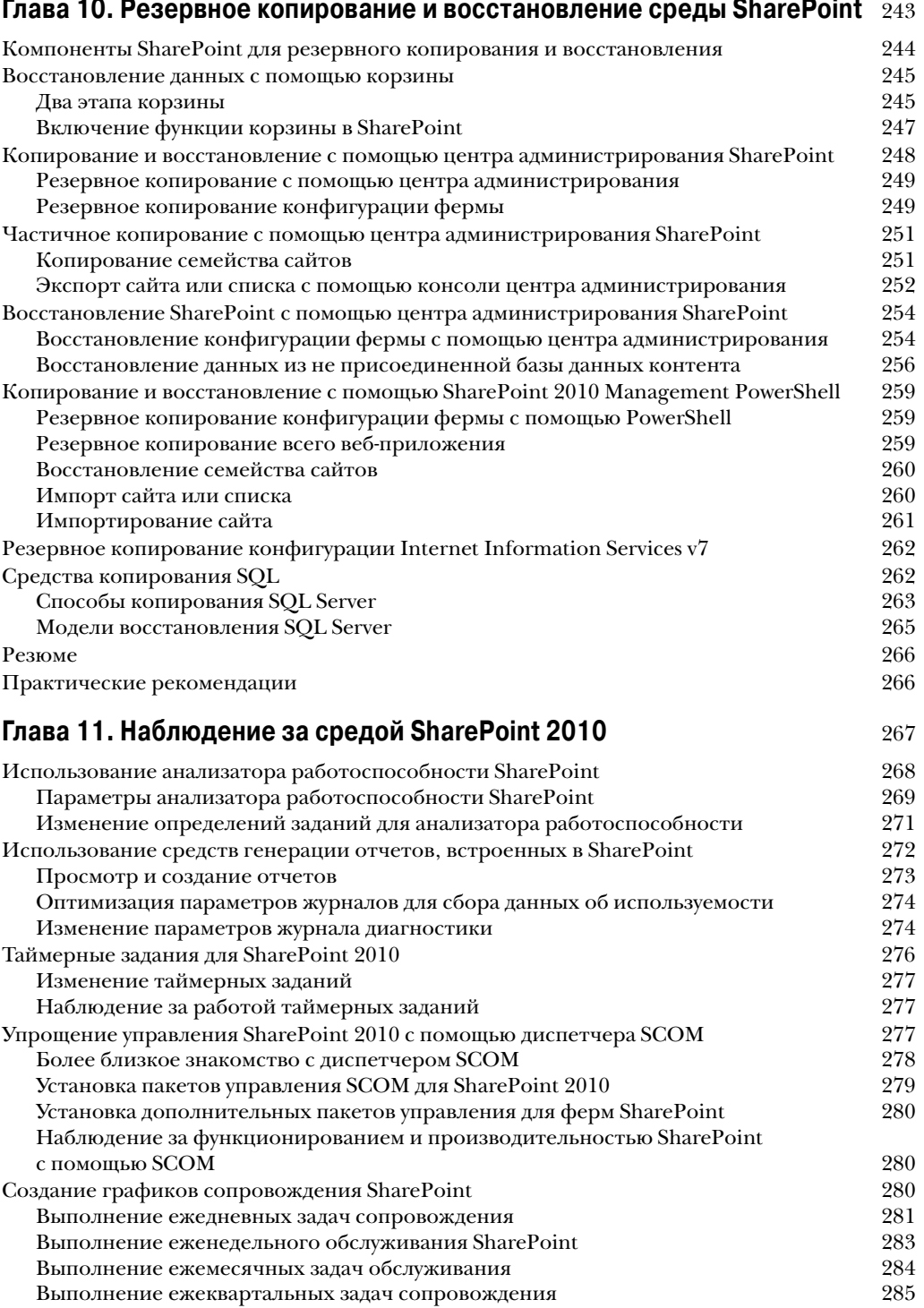

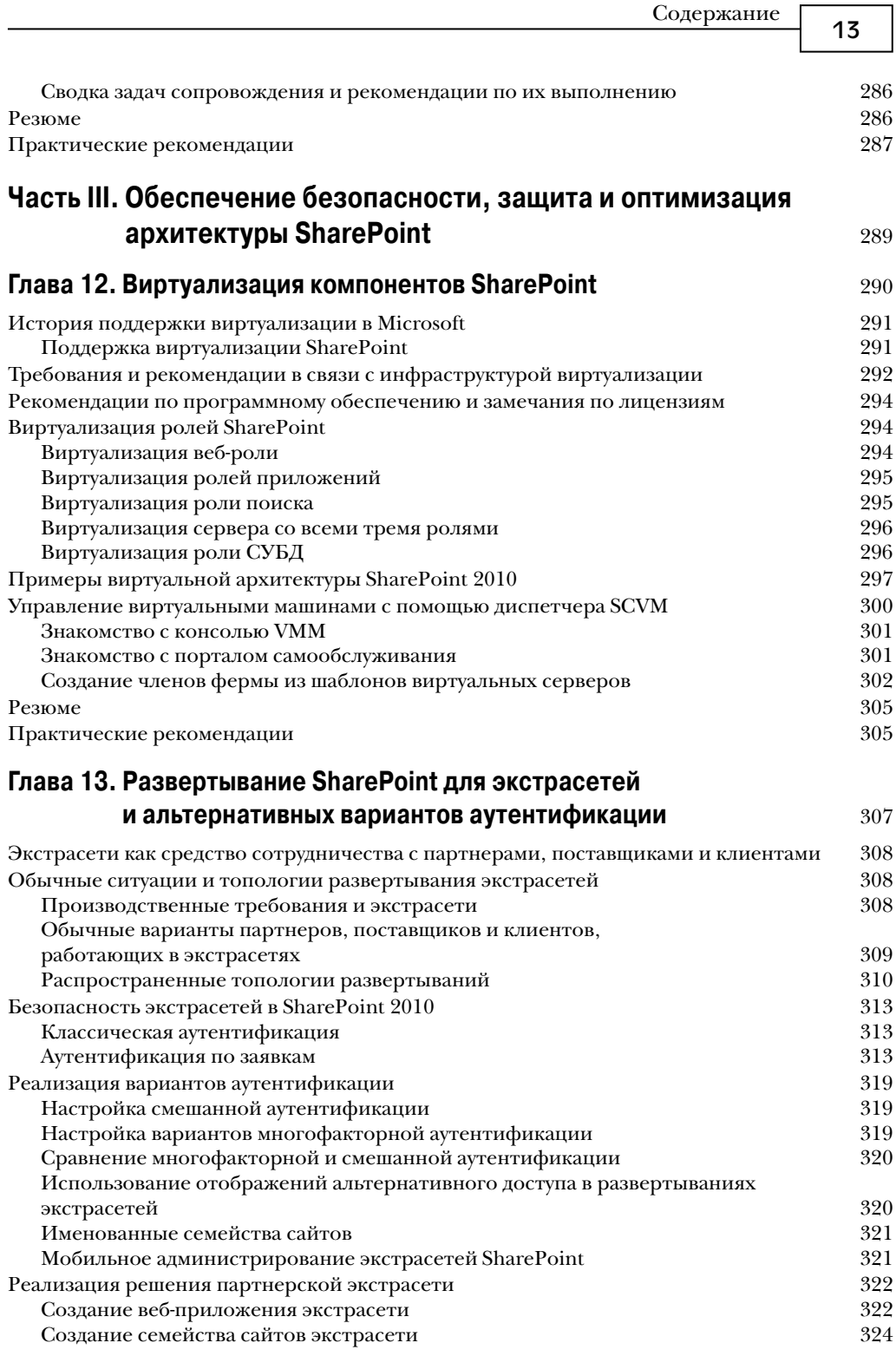

 $\overline{\phantom{a}}$ 

 $14$ 

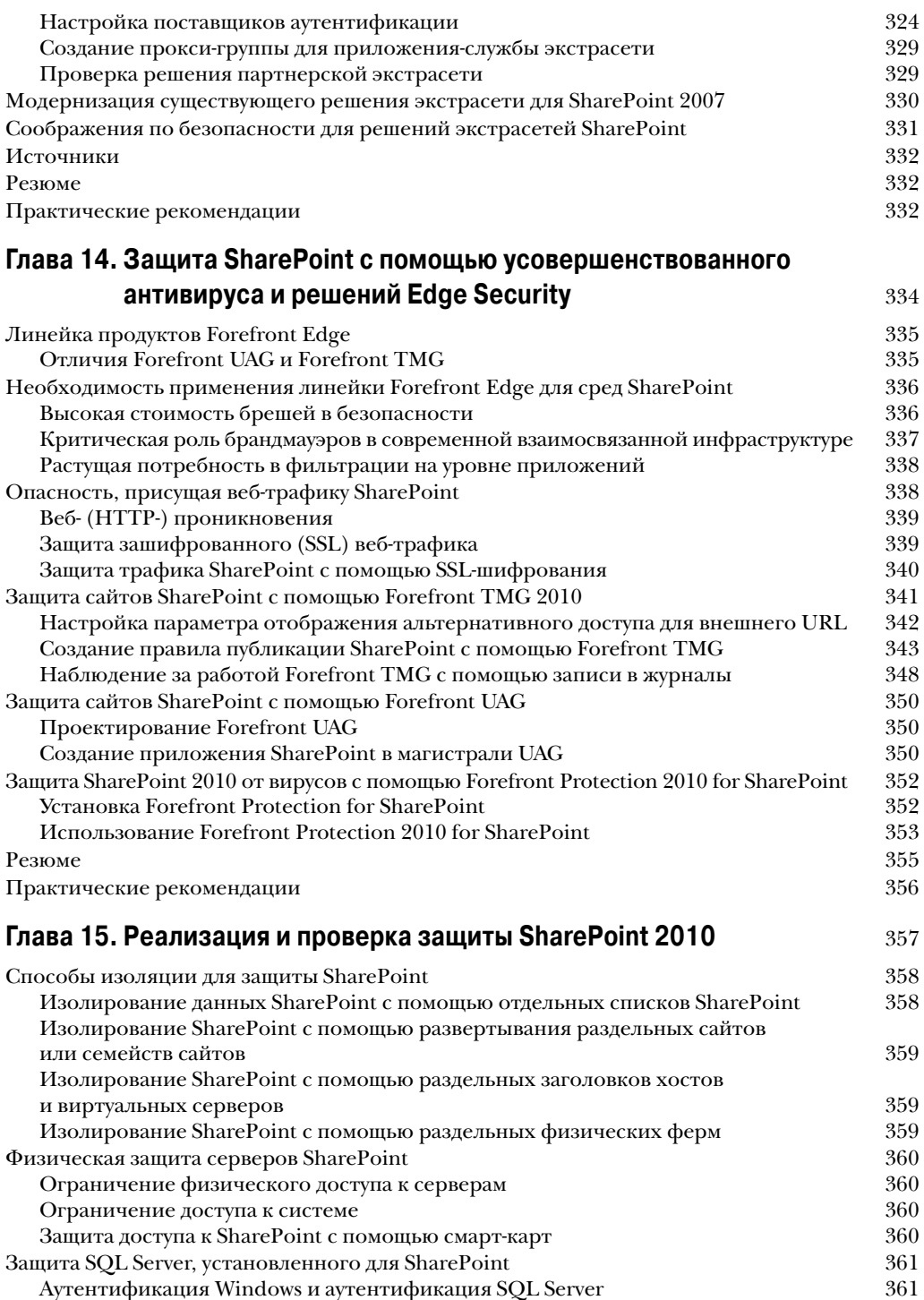

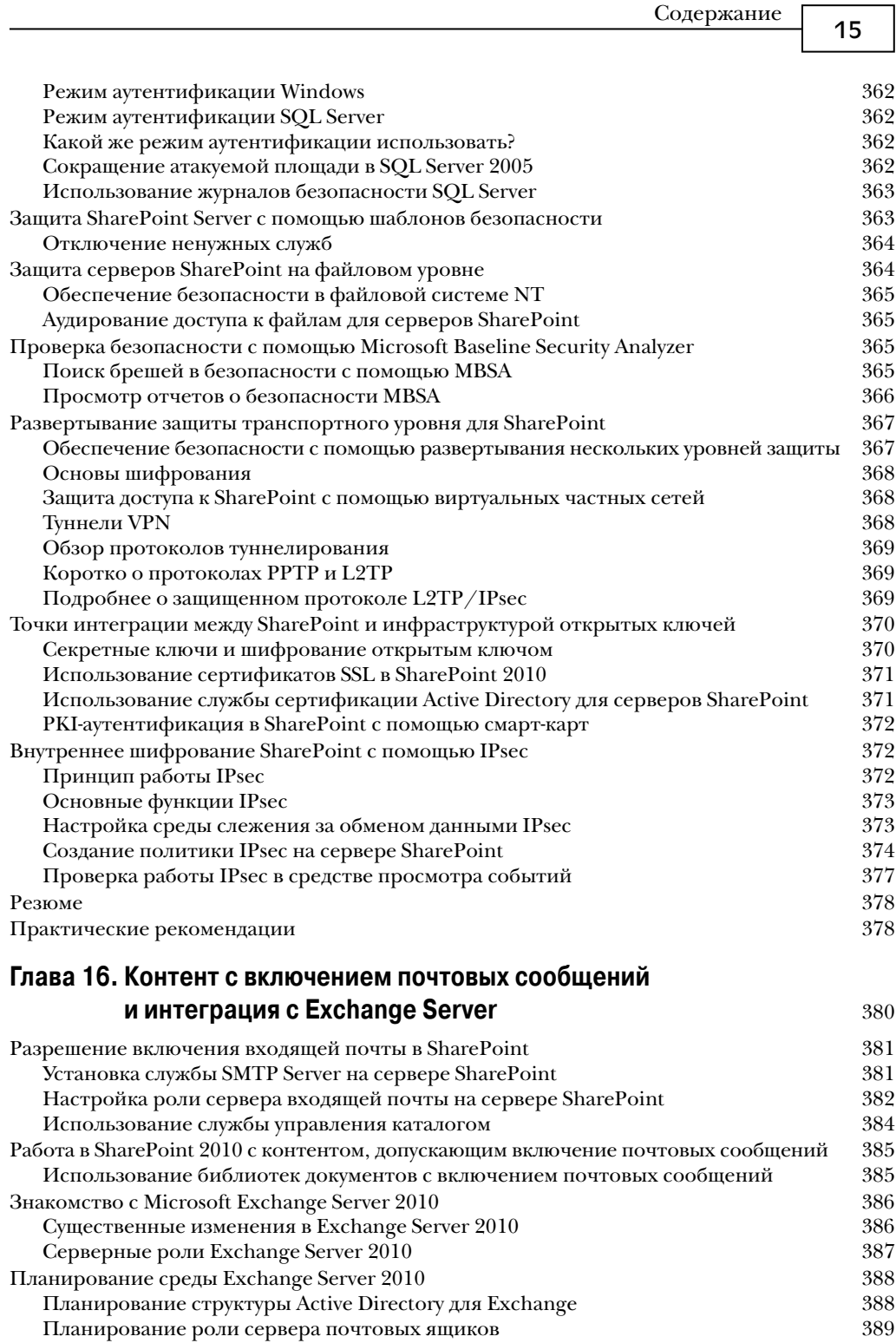

 $\overline{\phantom{a}}$ 

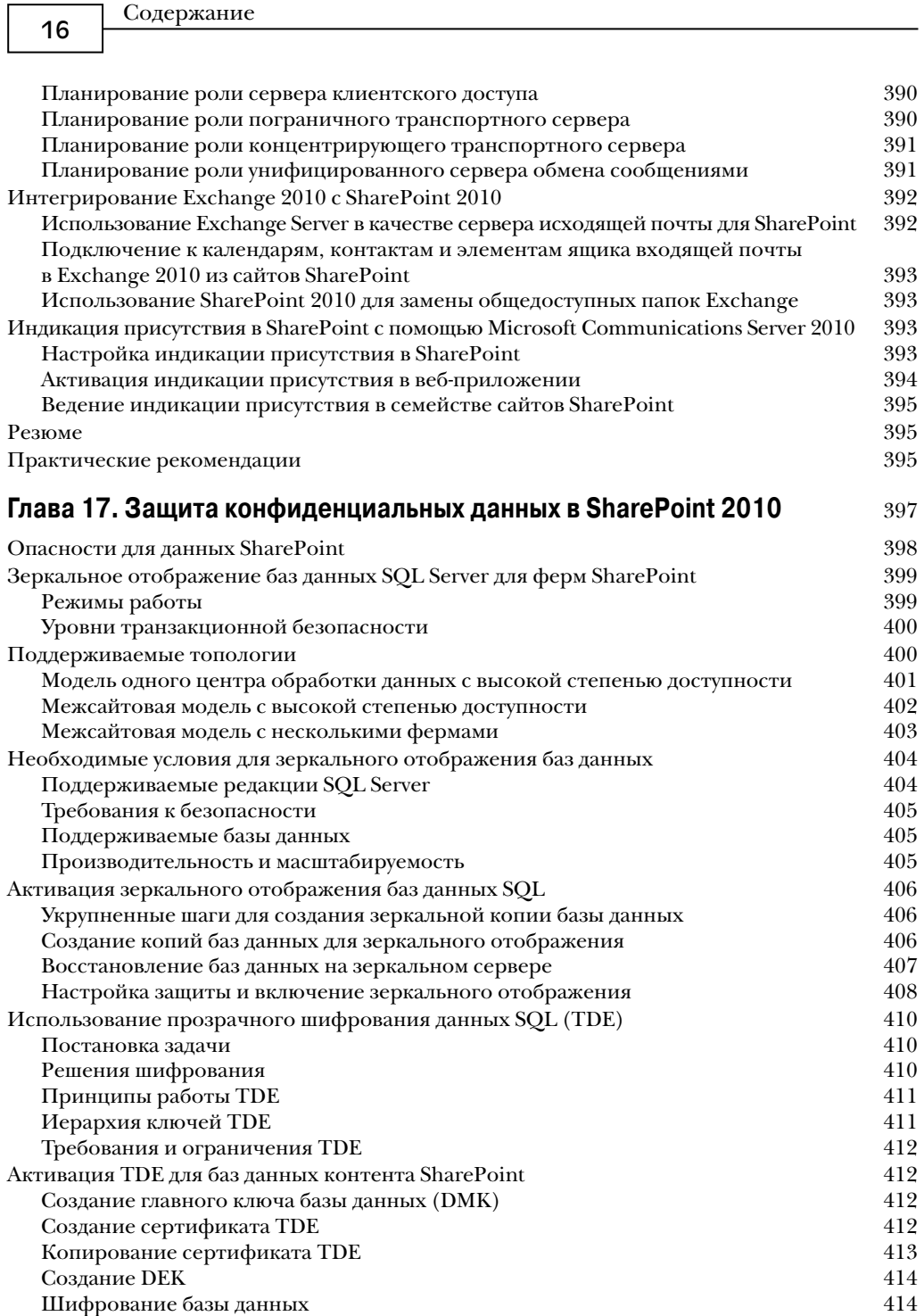

Наблюдение за выполнением 414 Восстановление базы данных, зашифрованной TDE, на другом сервере 415

 $\overline{\phantom{a}}$ 

 $\mathsf{I}$ 

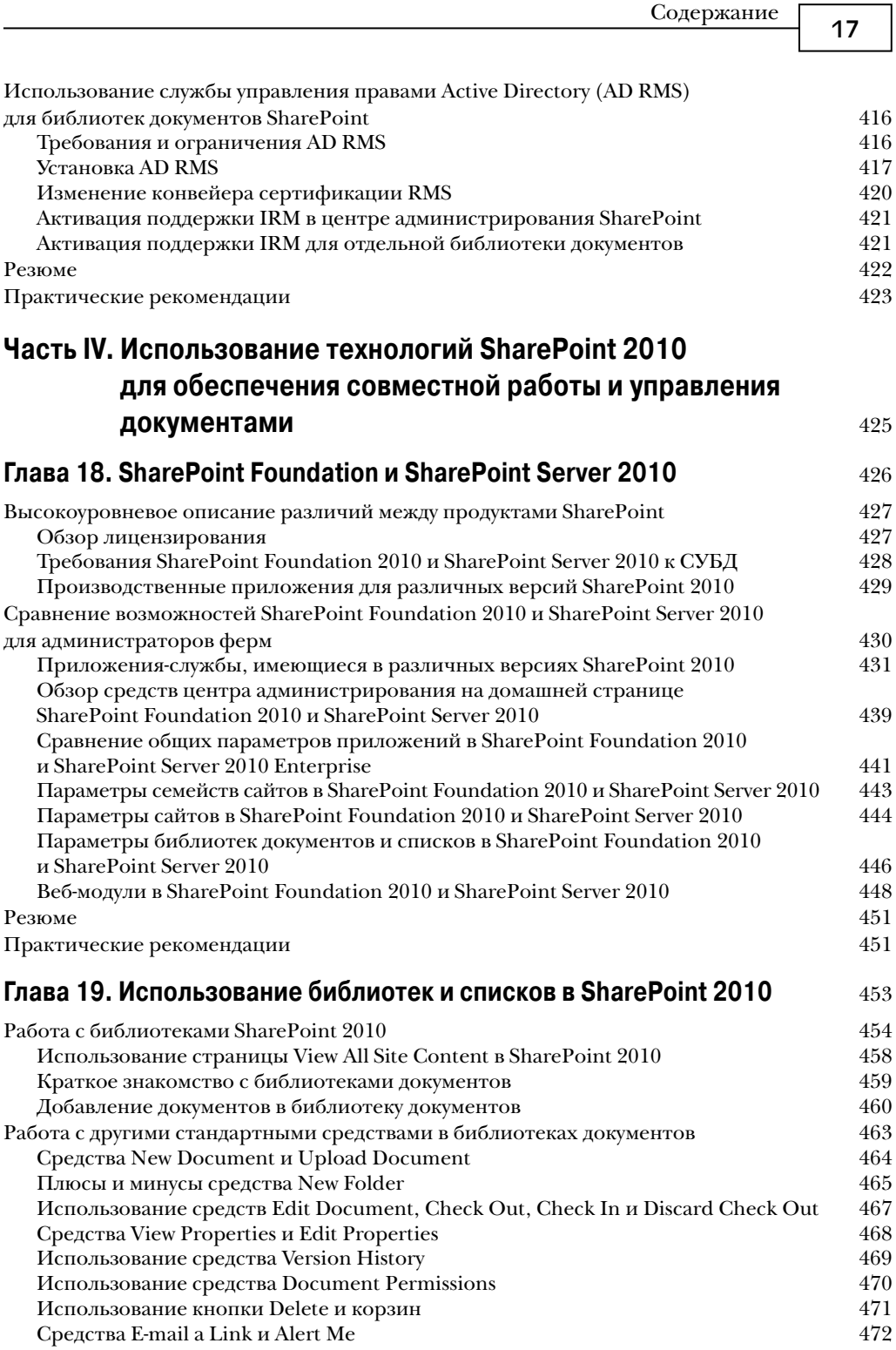

 $\overline{\phantom{a}}$ 

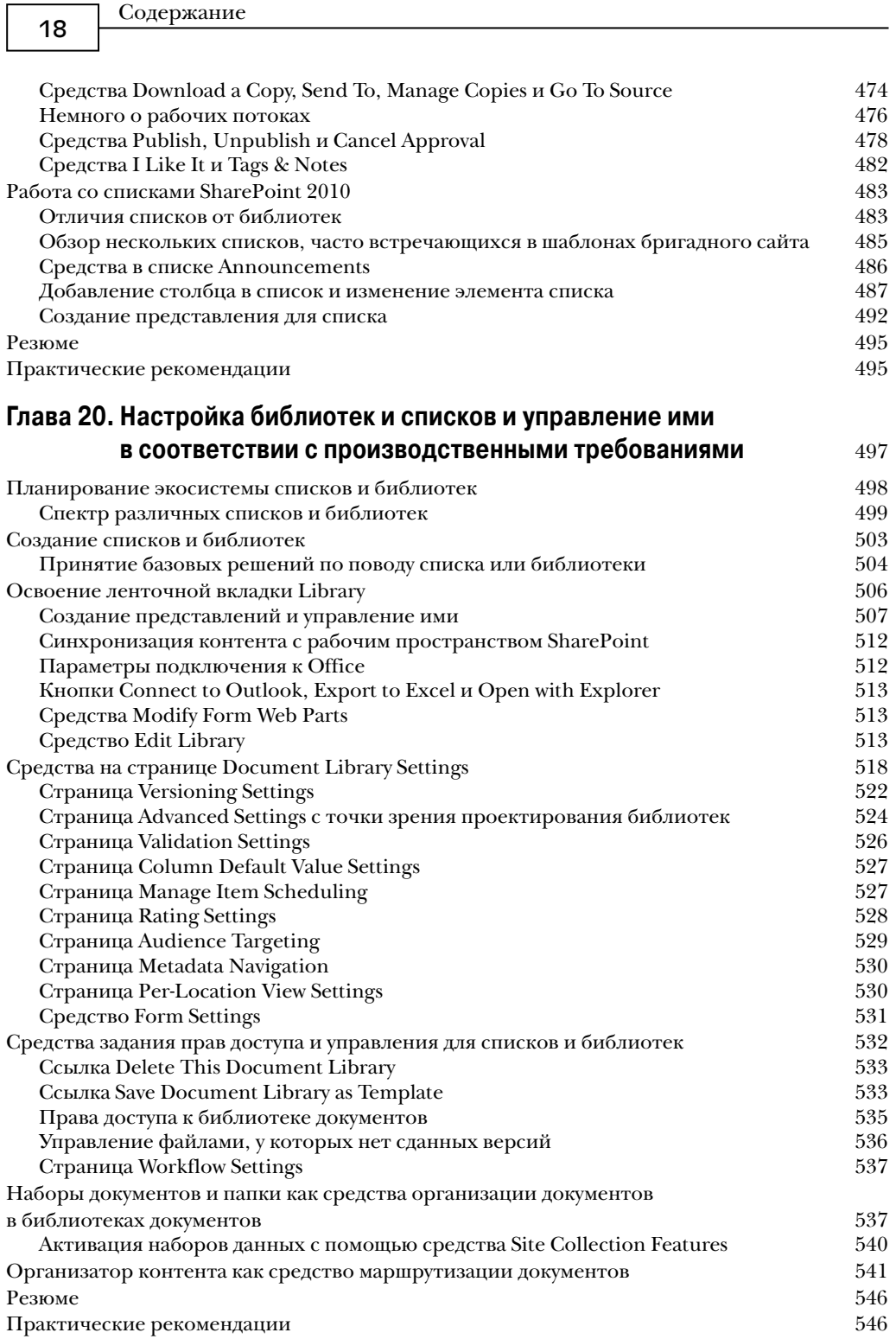

 $\overline{\phantom{a}}$ 

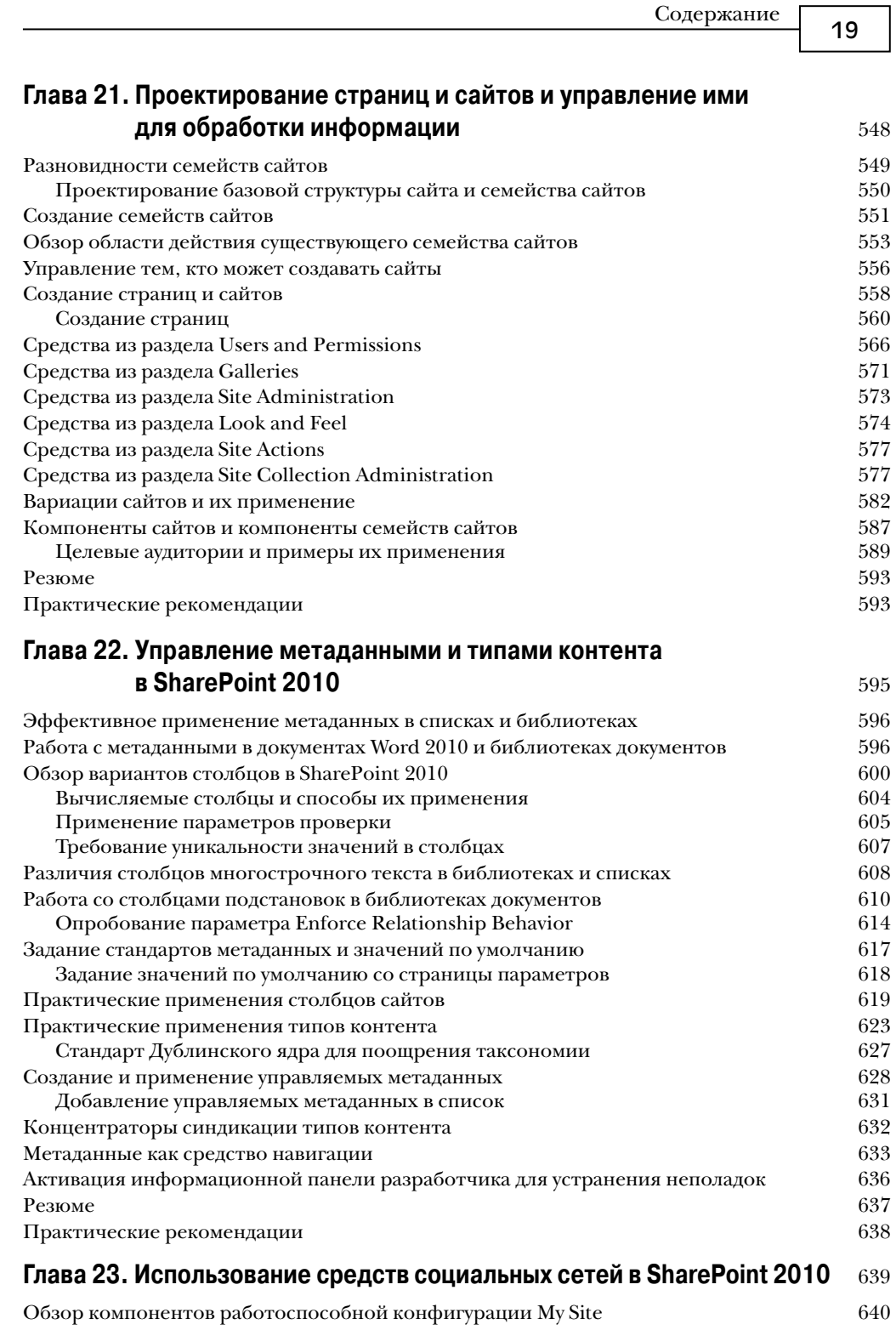

 $\overline{\phantom{a}}$ 

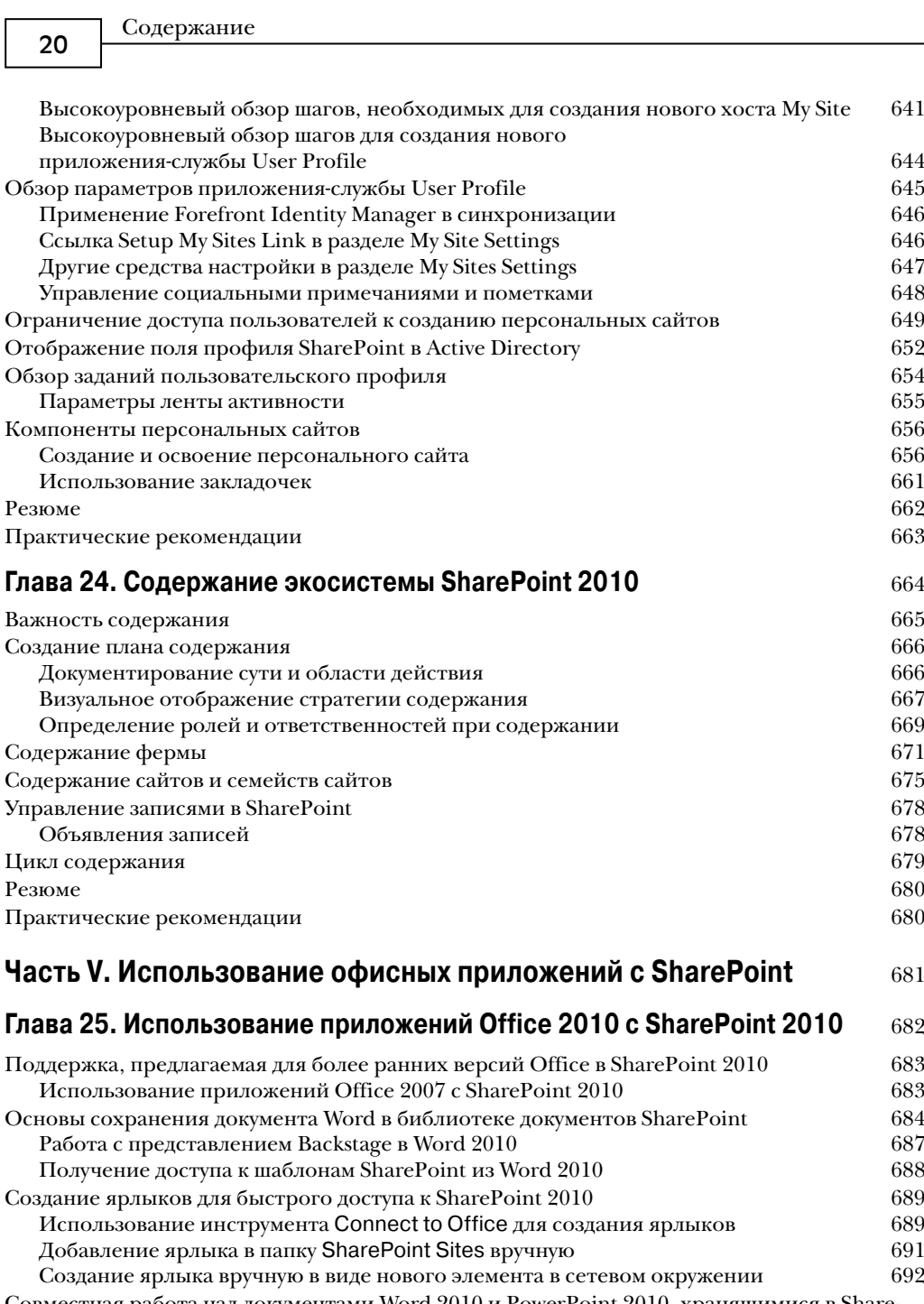